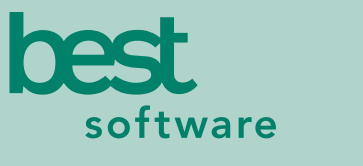

insights for the life of your business<sup>"</sup>

# MAS 90 MAS 200

Client/Server

## **REPORTS**

The Accounts Payable module features powerful expense management capabilities and crucial forms and reports:

- 1099 Forms
- Accounts Payable Analysis
- Accounts Payable from Accounts
- Receivable Clearing
- Aged Invoice Report
- Cash Requirements Report
- Check Detailed History Report
- Check History Report
- Check Register
- Daily Transaction Register
- General Ledger Distribution Report
- General Ledger Posting Recap
- Invoice History Report
- Invoice Payment Selection Register
- Invoice Register
- Manual Check Register
- Monthly Purchase Report
- Open Invoice by Job Report
- Repetitive Invoice Listing
- Trial Balance
- Vendor Listing
- Vendor Mailing Labels
- Vendor Masterfile Audit Report
- Vendor Memos
- Vendor Purchase Analysis

#### **BUSINESS ALERTS**

Business Alerts is a separate module that monitors your MAS 90 database and can send e-mail notifications to appropriate staff, customers or vendors based on specific business events.

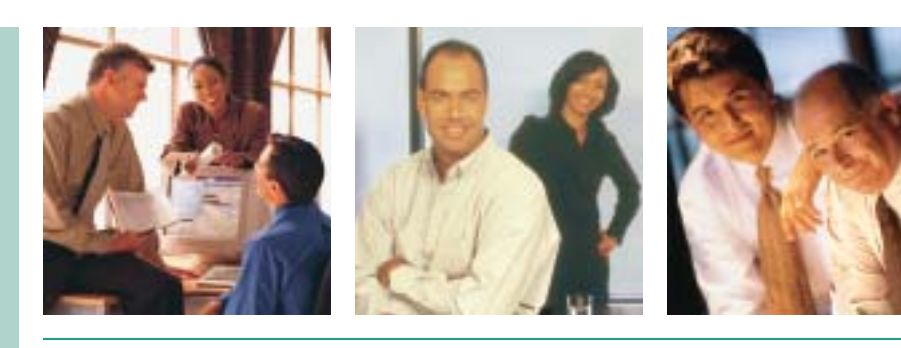

# **ACCOUNTS PAYABLE**

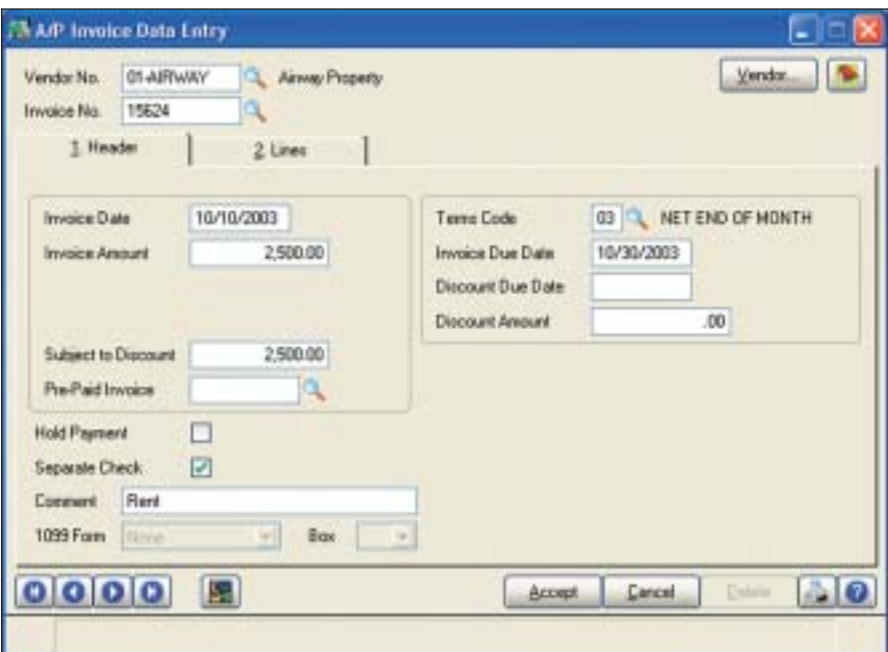

# A Comprehensive Solution

The MAS 90 and MAS 200 Accounts Payable module provides a comprehensive solution for managing your expenditures. Beyond recording transactions and obligations to vendors and creditors, Accounts Payable offers flexible cash disbursement and check writing capabilities, and takes advantage of discounts offered for invoices paid by the discount due date. The informative financial reports, including payables aging and future cash requirements, provide valuable business insights for decision-making.

### Flexible and Powerful

The many features of the Accounts Payable module allow accounting by department or division, use of multiple bank accounts, auditing of changes to the vendor masterfile, use tax and freight allocation, the ability to add new vendors and codes "on the fly," automatic payment selection, check printing on standard or custom stock, invoice history retention, check reversing, and more.

Accounts Payable can be used as a standalone, or to expense invoices directly to the Job Cost module. Information from invoices entered through the Purchase Order module is posted directly to the Accounts Payable masterfile. From Accounts Payable, you can query all open purchase orders for each vendor.

#### Easy to Implement and Use

Powerful, yet simple to use, Accounts Payable uses the familiar Windows graphical format to present information. It smoothly integrates with Microsoft Office to easily generate personalized communications to vendors.

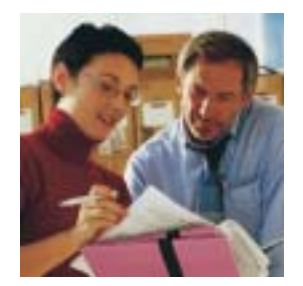

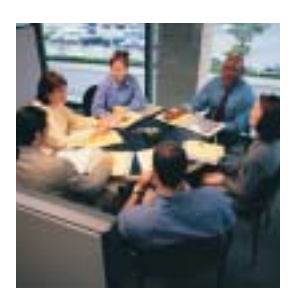

# MAS 90 and MAS 200 Accounts Payable

*"The system kicks out exactly what they want and everyone's eyes light up. From a managerial standpoint, it is exactly what we need."*

*Howard Schapira, Owner Action Equipment & Scaffolding*

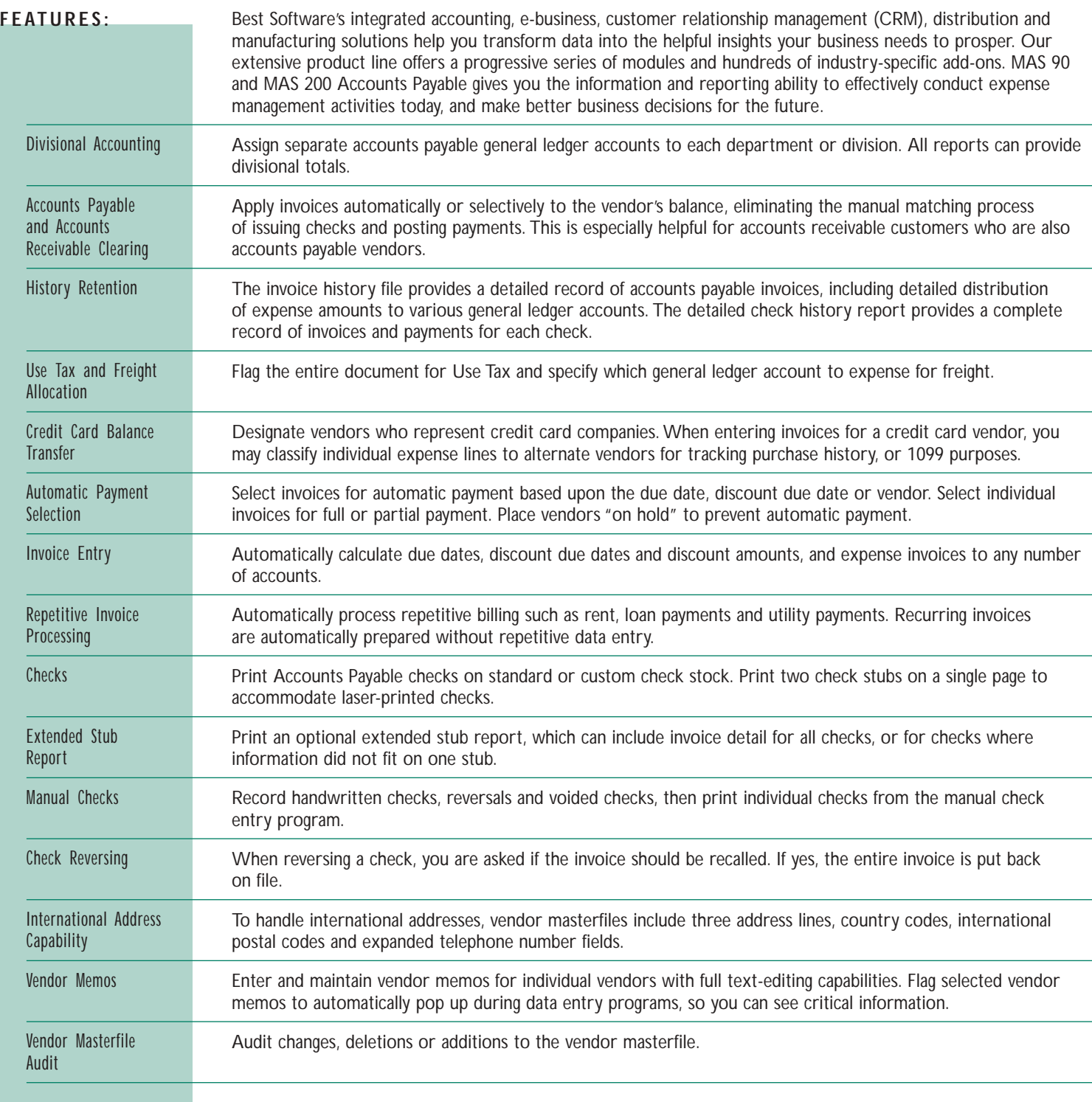

#### Best Software, Inc. • 56 Technology Drive • Irvine, CA 92618-2301 • 800-854-3415 • www.bestsoftware.com